## PERMITIR ESTILOS EN EL CURSO:

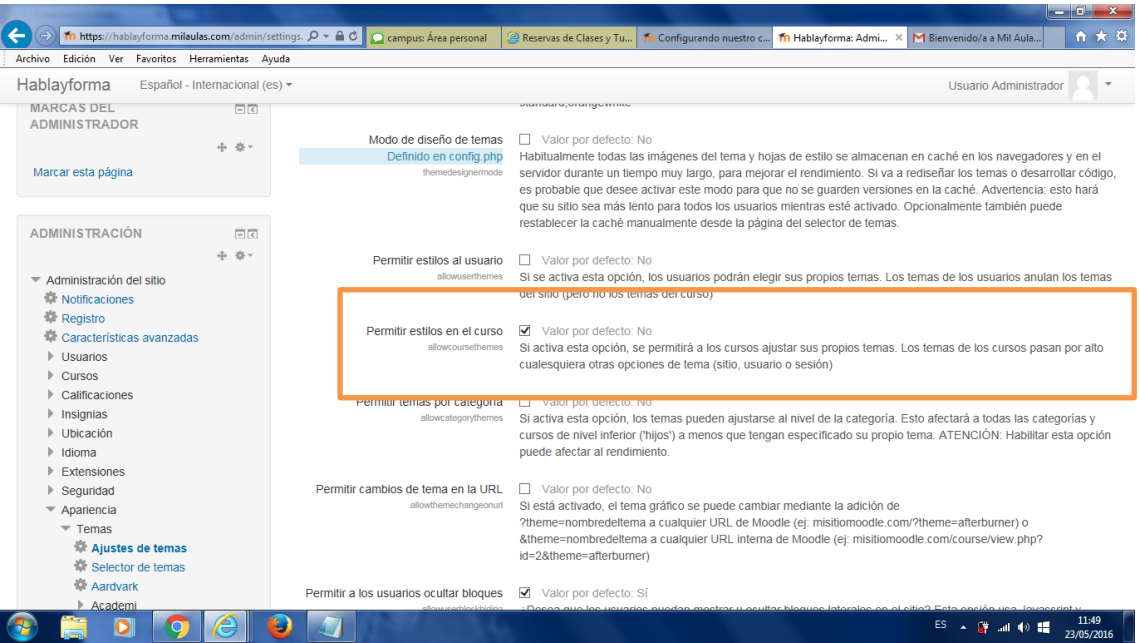

## EDITAR LA CONFIGURACIÓN DEL CURSO:

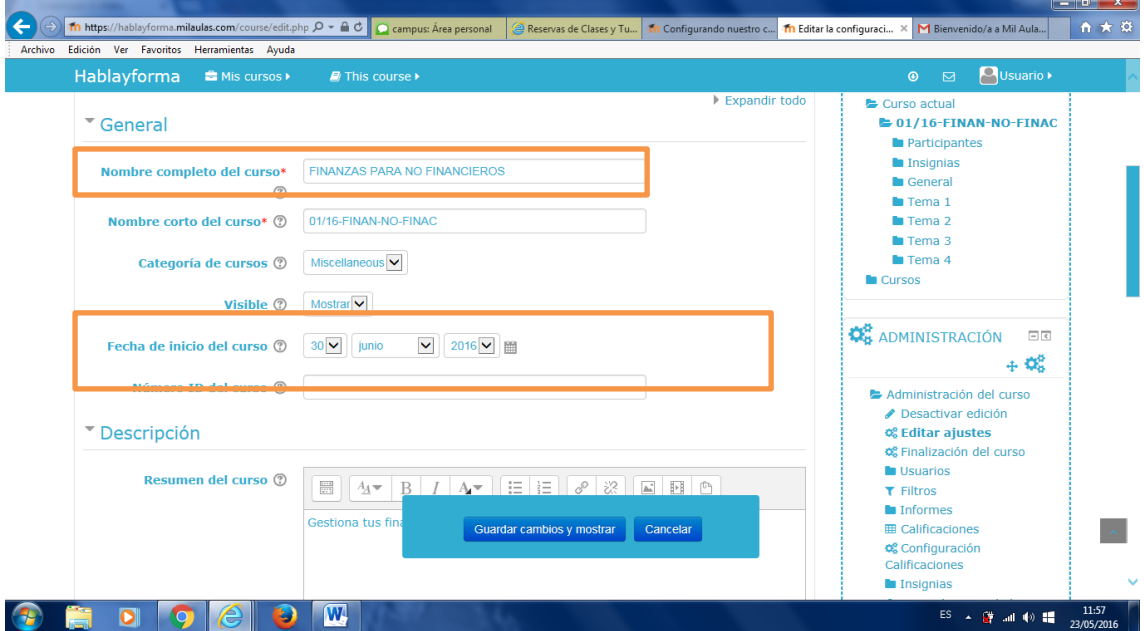

Irene Zambudio Ibeas 2**Curso MOODLE 2016 ELM Formación**

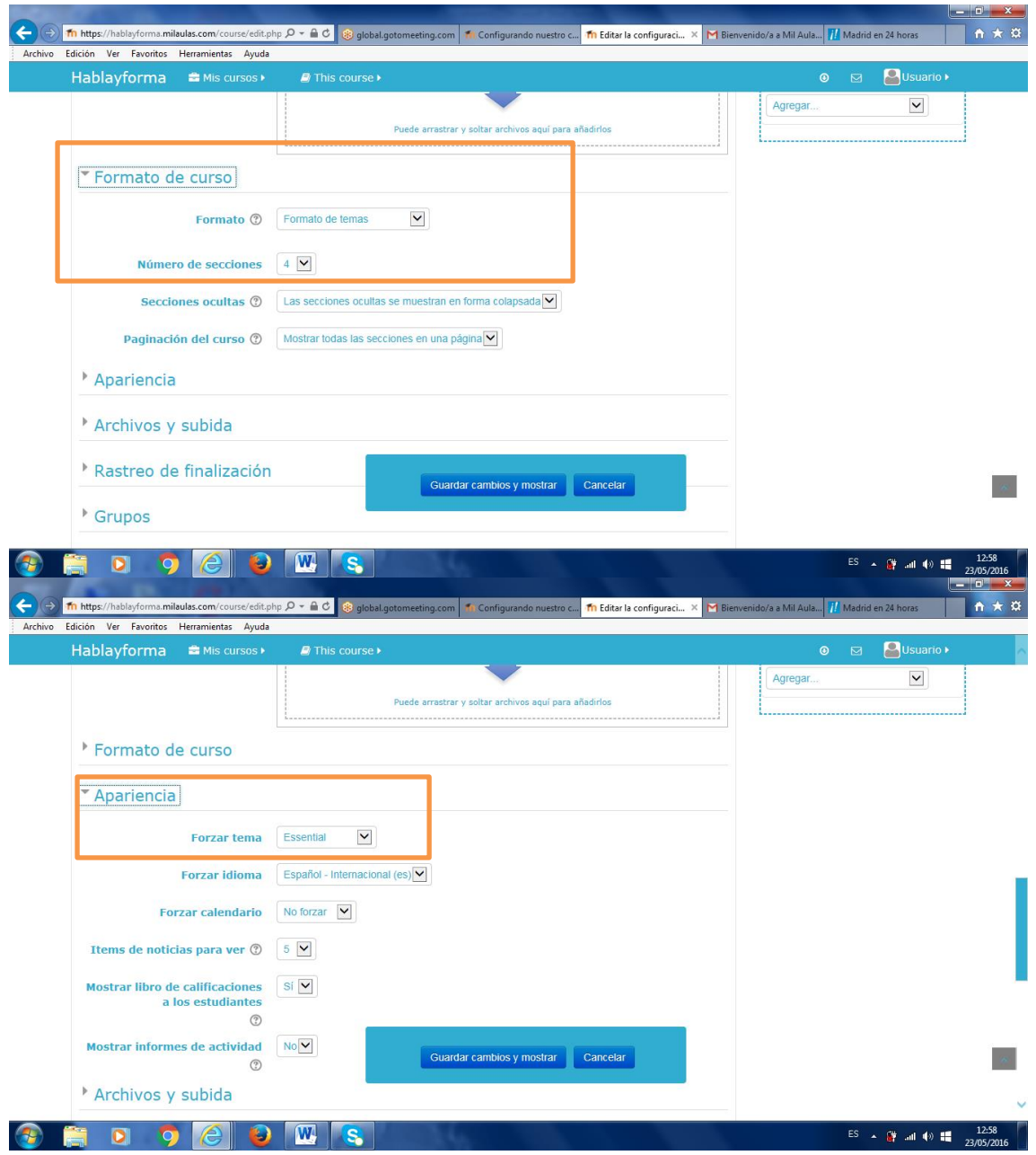

Irene Zambudio Ibeas 3 **Curso MOODLE 2016 ELM Formación**

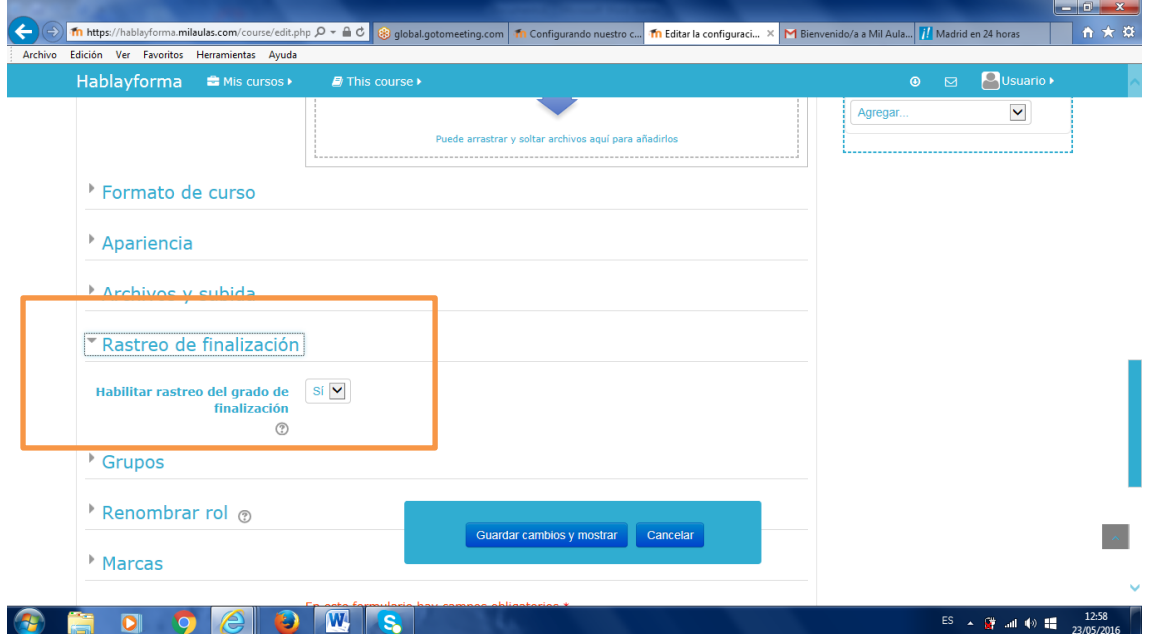

¿CÓMO SE VE?

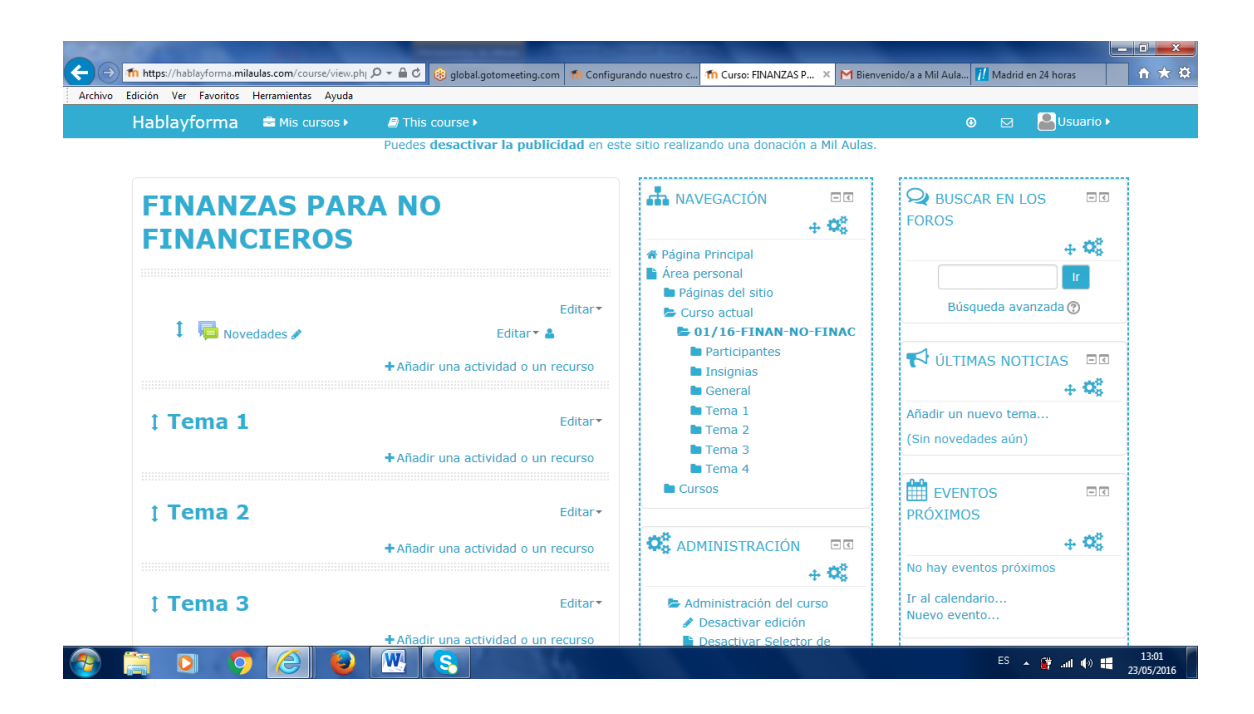